## PRO TOOLS AUDIO AGGREGATION SETUP

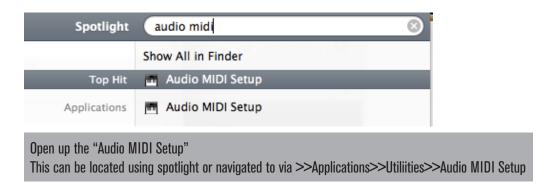

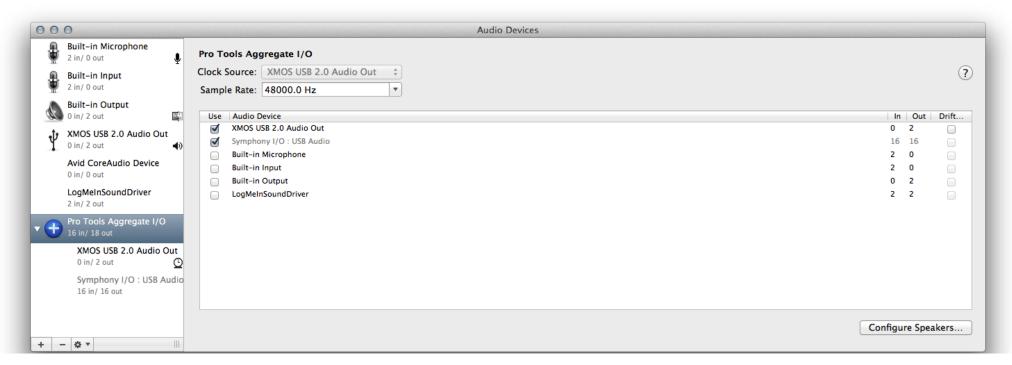

Highlight "Pro Tools Aggregate I/O"
Select the interfaces to use for this session.
Deselect the interfaces you do not want active
Deselect "drift" (termed "resample" in earlier OS X)
Note: greyed out interfaces are not available

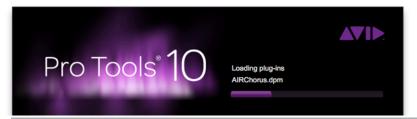

Open up the Pro Tools session

This can be located using spotlight or navigated to via >>Applications>>Avid>>Pro Tools>>Pro Tools

| Setup                        | Window    | Marketplace | Help        |
|------------------------------|-----------|-------------|-------------|
| Hardware                     |           |             |             |
| Playback Engine              |           |             |             |
| Disk Allocation              |           |             |             |
| Peripherals                  |           |             |             |
| I/O                          |           |             |             |
| Video Sync Offset            |           |             |             |
| Sessi                        | on        |             | <b>%</b> 2) |
| Current Feet+Frames Position |           |             |             |
| Current Timecode Position    |           |             |             |
| External Timecode Offset     |           |             |             |
| MIDI                         |           |             | •           |
| Conn                         | ect to    |             | •           |
| Click                        | /Countoff |             |             |
| Prefe                        | rences    |             |             |

Click on "Setup" From the dropdown menu, select "Playback Engine"

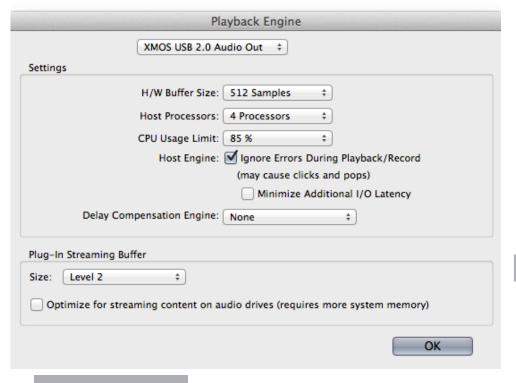

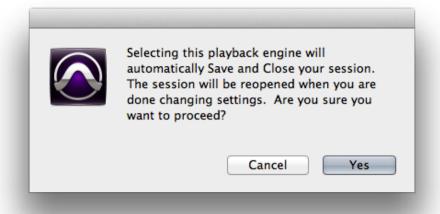

Select "Yes" to Save and Close your session.

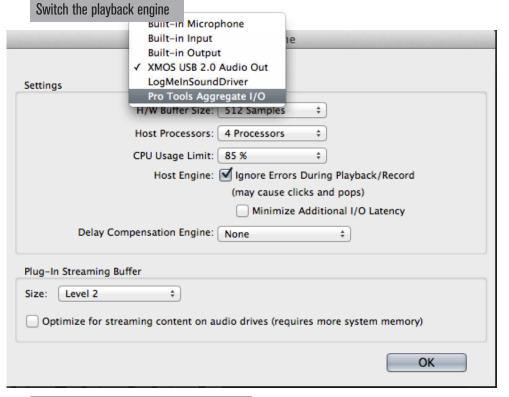

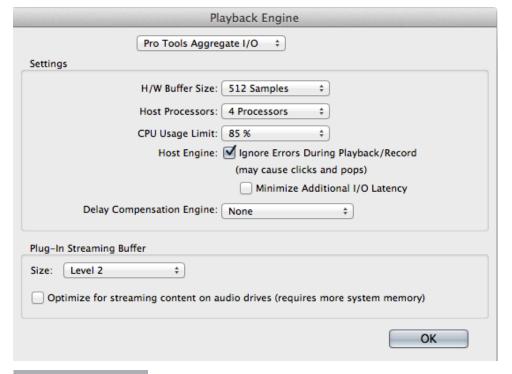

Select "OK" to proceed

From Default to "Pro Tools Aggregate I/O"

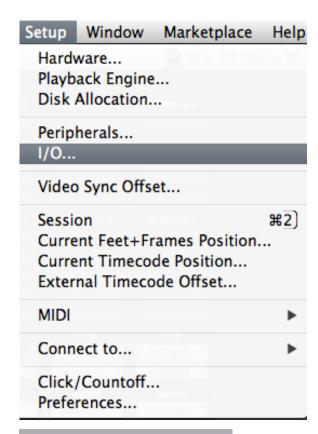

Click on "Setup"
From the dropdown menu, select "I/O"

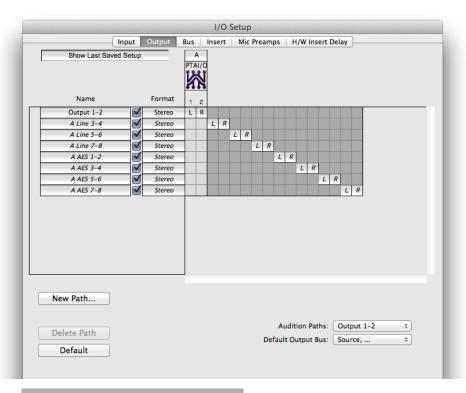

Select "Default" to reset the Output paths. Repeat for "Bus" and "Insert" as well.

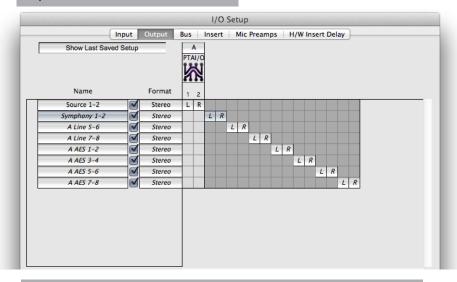

Double click on the "Names" to relabel them.

Otherwise there may be multiple duplicated listings (i.e. "1-2" listed 2 times).

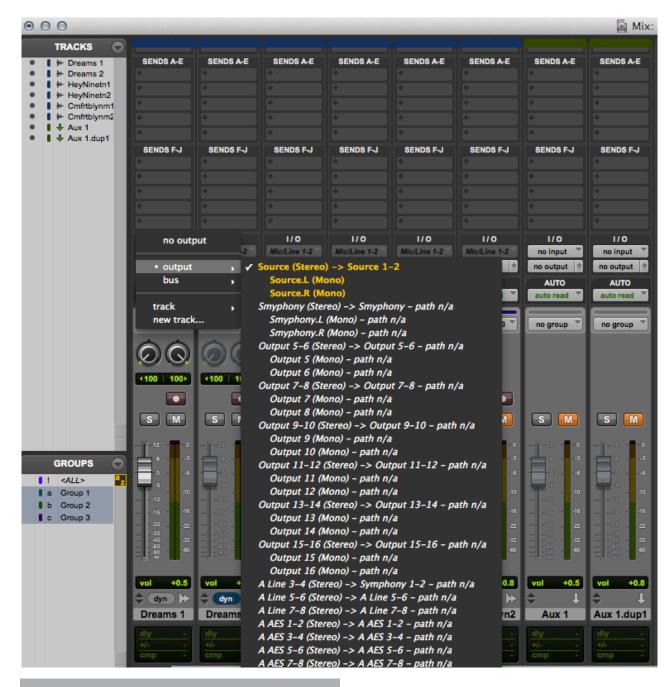

 $\label{propriate} \textbf{Assign your tracks to the appropriate input and output devices.}$